## SBIBLOS – brezplačna izposoja elektronskih knjig za domače branje za učence 7., 8. in 9. r.

Vsi učenci tretjega triletja si lahko **brezplačno** izposodite elektronske knjige za domače branje na platformi sBiblos (https://www.sbiblos.si/), ki je povezana s sistemom COBISS. Uporaba je omogočena vsem članom knjižnice z urejenim profilom v sistemu COBISS, katerega članica je tudi naša šolska knjižnica in Arnes AAI prijavo. Izposodite si lahko tri knjige hkrati in največ deset na mesec. Čas izposoje je 30 dni. Po preteku tega časa se knjiga zaklene in dostop do nje ni več mogoč. Lahko pa si jo ponovno izposodite.

Elektronske knjige lahko učenci berete na različnih napravah – pametnih telefonih, tablicah, bralnikih in osebnih računalnikih.

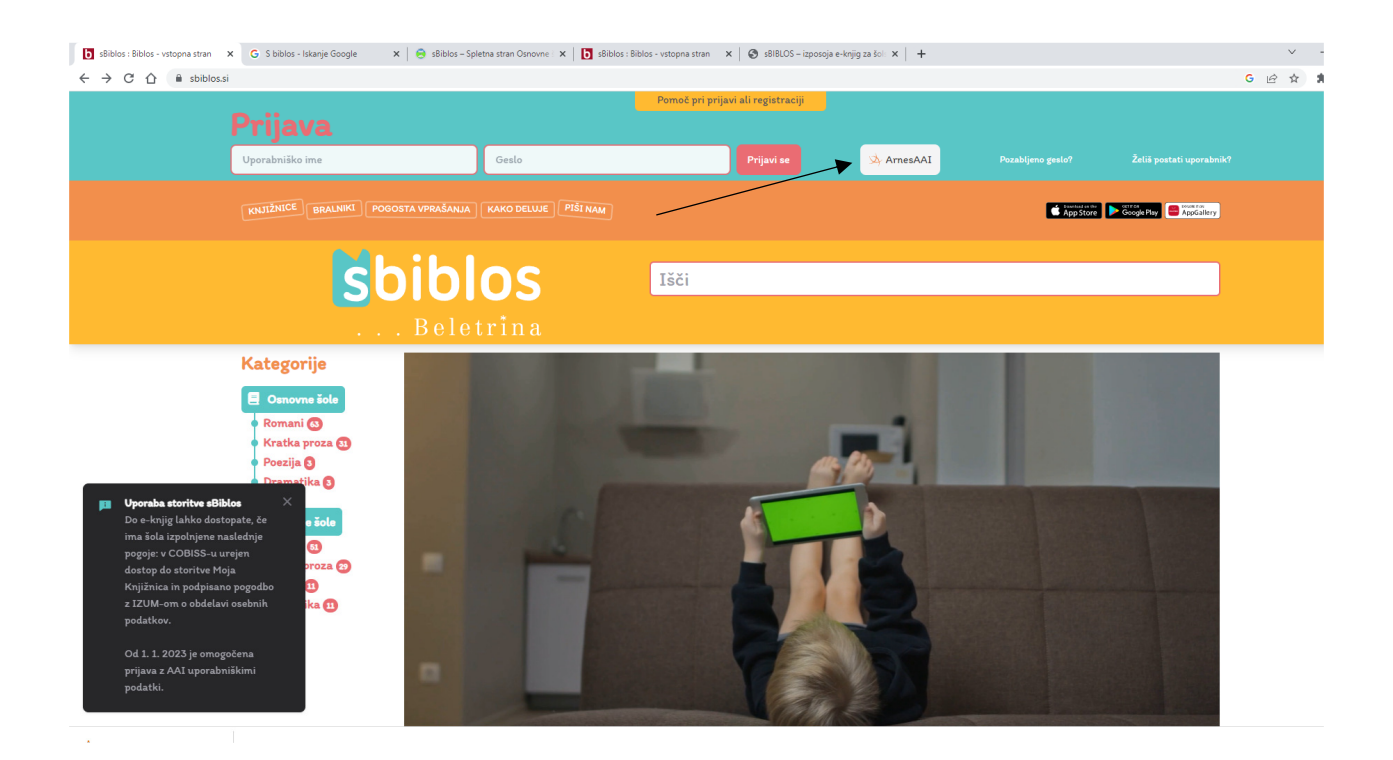

## V storitev sBiblos se lahko prijaviš z AAI vpisnimi podatki, tako da

- $\circ$  na vrhu spletne strani sBiblos klikneš na gumb **ArnesAAI**,
- o odpre se novo okno, kjer moraš izbrati svojo domačo organizacijo Arnes,
- o potem ko izbereš domačo organizacijo, se pojavita dve vpisni polji, kamor moraš vpisati svoje AAI uporabniško ime in geslo,
- o po uspešnem vpisu s svojimi AAI vpisnimi podatki si lahko na sBiblosu izposodiš e-knjigo.

Za branje e-knjig na osebnem računalniku boste potrebovali še program Adobe Digital Editions, ki si ga lahko namestite brezplačno (https://www.adobe.com/si/solutions/ebook/digital-editions/download.html).

Vsa navodila za prenos aplikacij in programov, potrebnih za delovanje in uporabo platforme sBiblos, najdete na njihovi spletni strani, pod temo Kako deluje (https://www.sbiblos.si/kako-deluje). Še več odgovorov na vprašanja, ki bi se morda pojavila ob začetku uporabe pa najdete pod temo Pogosta vprašanja (https://www.sbiblos.si/pogosta-vprasanja).

Za podrobnejše informacije o uporabi sBiblosa sem vam na voljo v šolski knjižnici.

Vesela bom vašega obiska.

Šolska knjižničarka Sabina